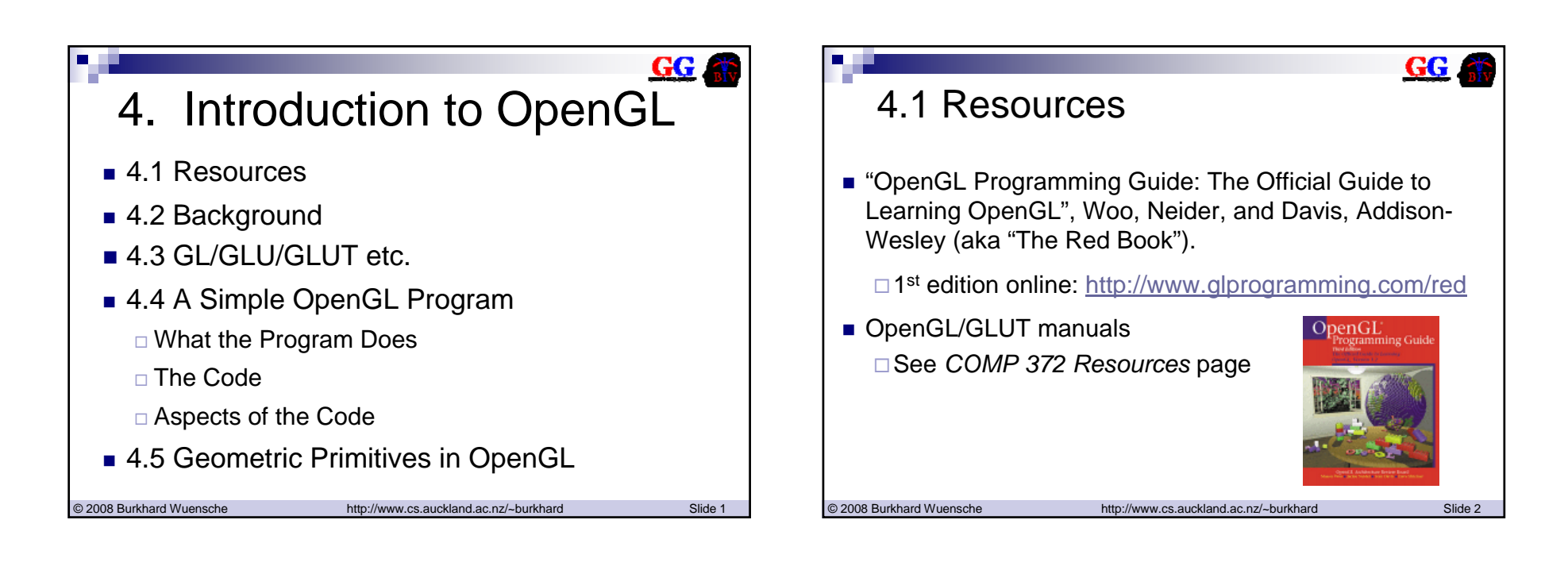

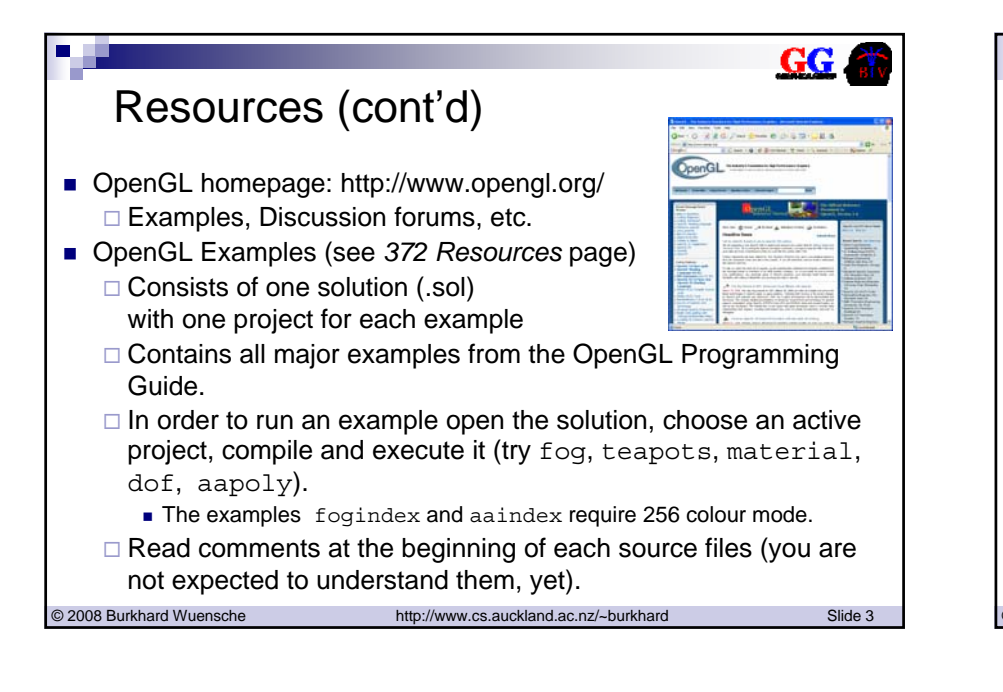

# 4.2 Background

- SGI (Silicon Graphics Inc.) devised a proprietary graphics language *IrisGL*
- *IrisGL* is a software interface to polygon-rendering hardware and consists of a library of *C* functions to:
	- □ define geometric objects in 2D and 3D.
	- $\Box$  Control how these objects are rendered in the frame buffer (set up view transformations, perspective transformations, illumination).
	- □ Output textured Gouraud-shaded polygons (with zbuffering), plus lines and points.

# GG.

## Background (cont'd)

- In 1992, SGI made the spec. publicly available, calling it *OpenGL* 
	- Widely adopted by other graphics companies
	- □ Specification maintained and expanded by the OpenGL Architectural Review Board (ARB)
	- □ Supported by most PC graphics card manufacturers
	- □ Standard for most Unix workstations, adopted by Apple for the Mac
	- Incorporated into Windows 9X/NT/2000
		- Competes with Direct-3D component of Direct-X
- In 2004, OpenGL 2.0 was released including a number of major additions to the standard. The most significant one is GLSL (the Open**GL S**hading **L**anguage) which enables the programmer to replace the OpenGL fixed-function vertex and fragment processing
- A public domain source-code implementation called *Mesa* is available for a wide range of platforms

© 2008 Burkhard Wuensche http://www.cs.auckland.ac.nz/~burkhard Slide 5

# OpenGL Applications

- Professional 3D Graphics & Effects
	- 3D graphics & special effects in the movie industry.
	- CAD/CAM/CAE, entertainment, medical imaging and virtual reality.
	- All leading 3D modelling, rendering & animation, and visualization software packages use OpenGL (3D StudioMax, Lightwave3D, AVS Express, Amira, …).
- **Games** 
	- □ OpenGL allows hardware accelerated rendering, texture-mapping and special effects.
	- Many leading games support both OpenGL and DirectX (Halo 2, Half-Life 2, World of Warcraft etc.) for hardware acceleration.
- **Mobile applications** 
	- Nokia has licensed Hybrid Graphics' OpenGL ES

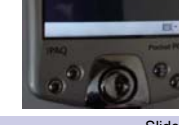

GG

© 2008 Burkhard Wuensche http://www.cs.auckland.ac.nz/~burkhard Slide 6 http://www.khronos.org/opengles/

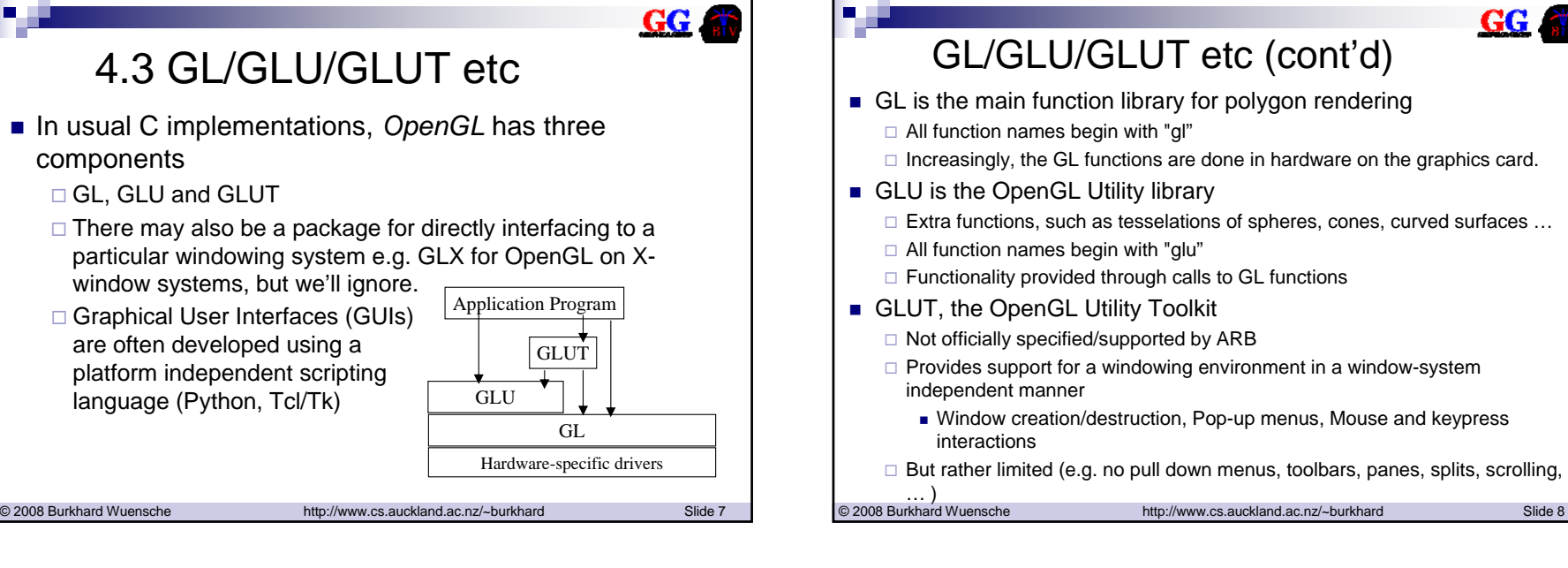

## $GG$ GL/GLU/GLUT etc (cont'd) ■ GL is the main function library for polygon rendering All function names begin with "gl" □ Increasingly, the GL functions are done in hardware on the graphics card. ■ GLU is the OpenGL Utility library □ Extra functions, such as tesselations of spheres, cones, curved surfaces ... All function names begin with "glu" Functionality provided through calls to GL functions ■ GLUT, the OpenGL Utility Toolkit

- Not officially specified/supported by ARB
- □ Provides support for a windowing environment in a window-system independent manner
	- Window creation/destruction, Pop-up menus, Mouse and keypress
- $\square$  But rather limited (e.g. no pull down menus, toolbars, panes, splits, scrolling,
	-
- 

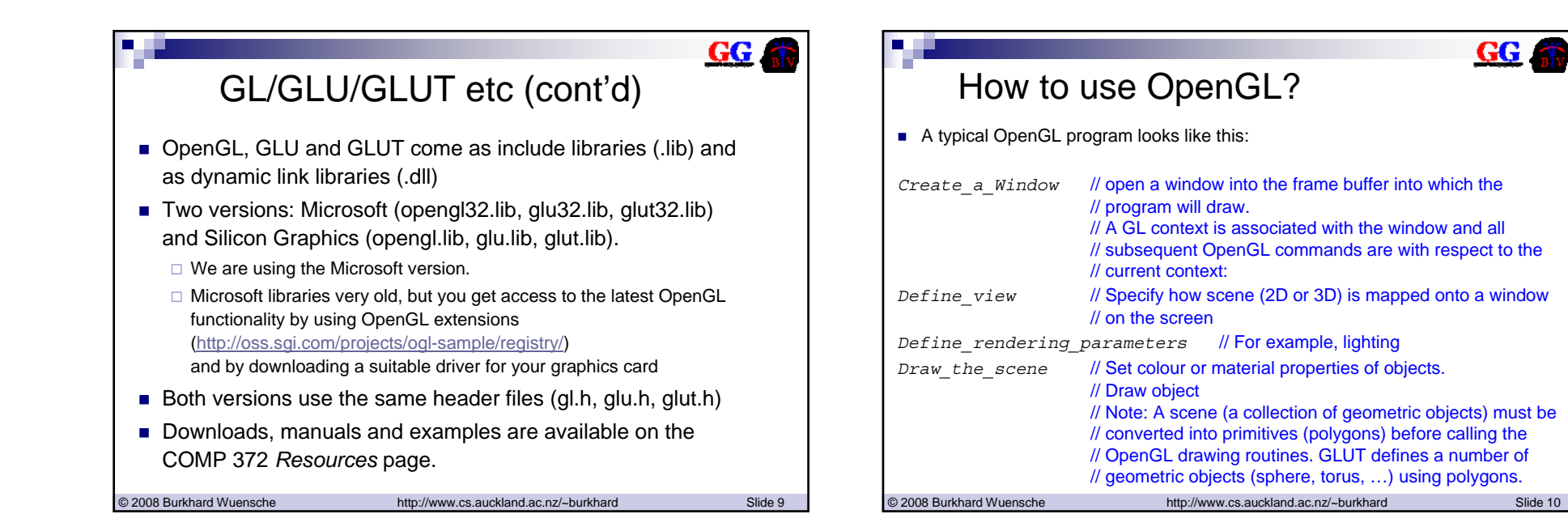

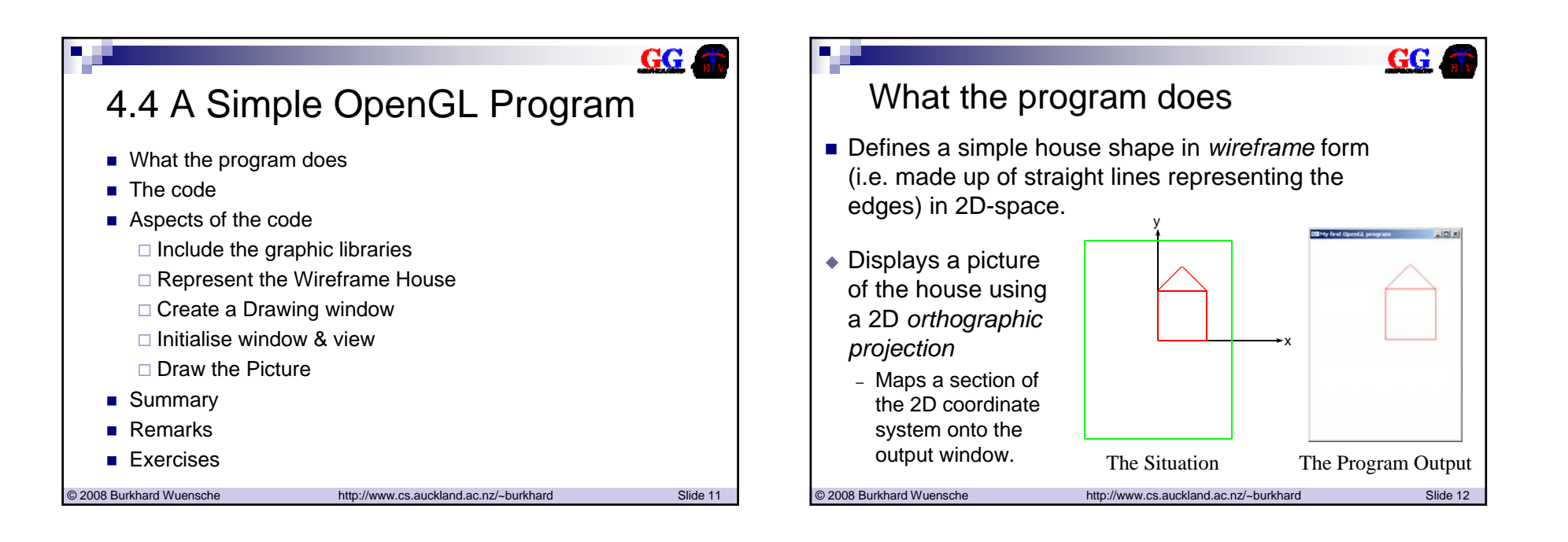

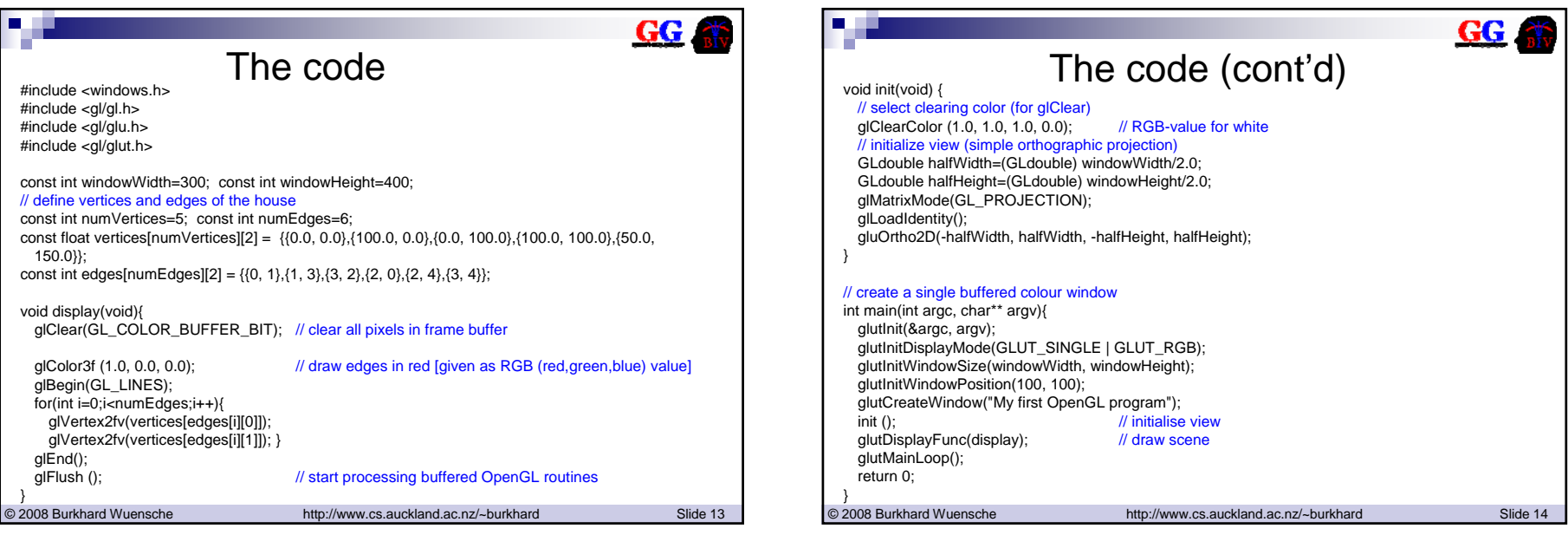

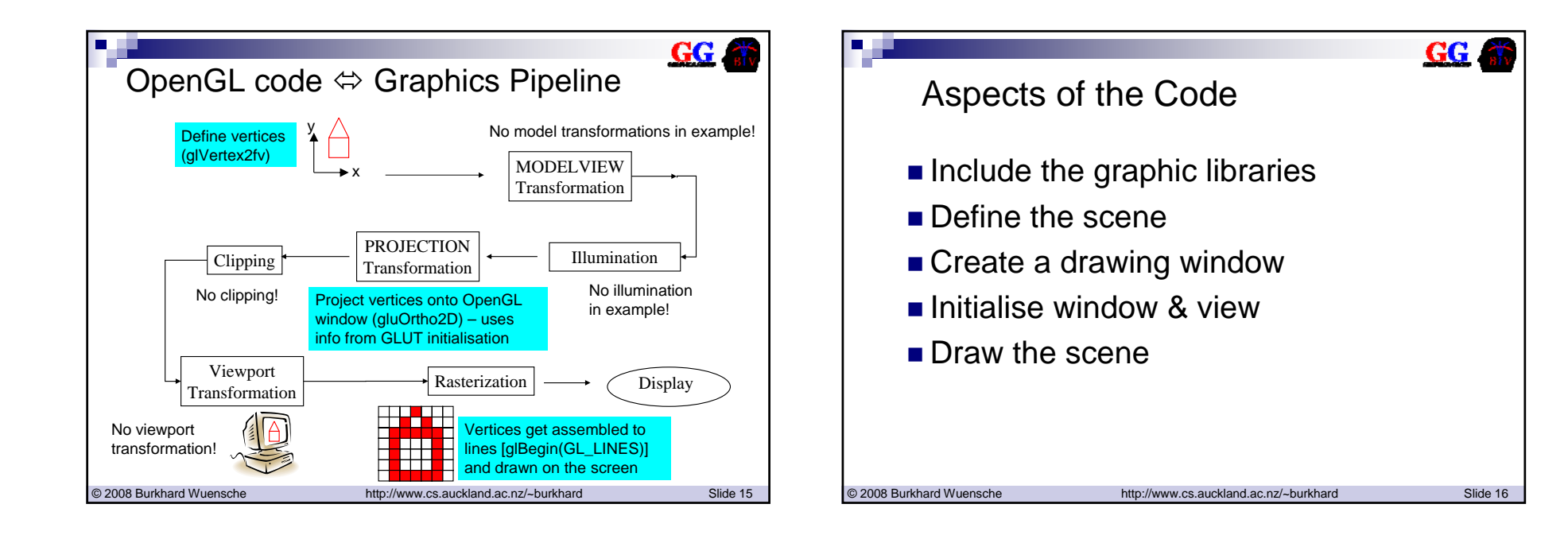

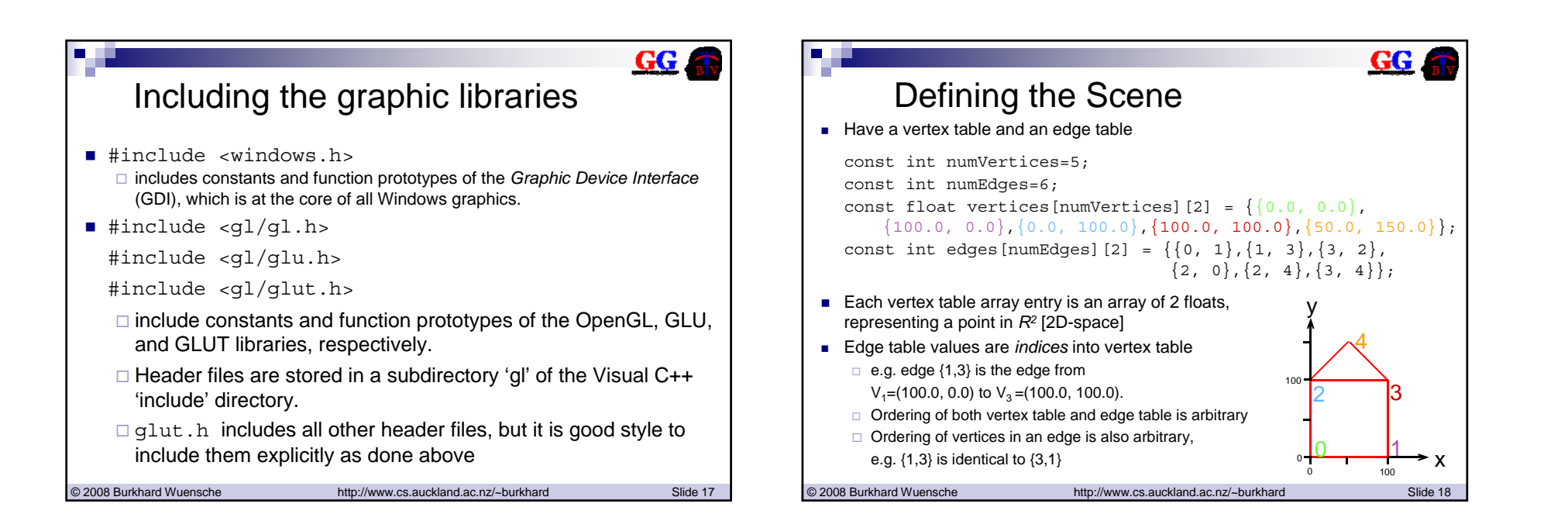

 $GG$ 

## Creating a Drawing Window

- glutInit(int \*argcp,char\*\* argv);
	- $\Box$  Initiates Window session with the underlying operating system (OS)
	- □ Uses command line arguments from main () [OS-specific].
- glutInitDisplayMode(unsigned int mode);
	- $\Box$  Specifies display mode for the to be created window .
	- Select single buffered (GLUT\_SINGLE) colour **(**GLUT\_RGB**)** window (i.e. the window is associated with one frame buffer of RGB values).

© 2008 Burkhard Wuensche http://www.cs.auckland.ac.nz/~burkhard Slide 19

 glutInitWindowSize(int width, int height); Width and height (in pixels) of the to be created window.

# Creating a Drawing Window (cont'd)

glutInitWindowPosition(int x, int y);

 x and y coordinate of the screen location of the to be created window.

- glutCreateWindow(char\* s);
	- □ Create window with the title s.
	- □ Size, location, and mode of the window are specified by the current state of the OpenGL program (set by the previous three commands).
	- Returns a unique window identifier. Important when using multiple windows.

## GG. Initialisation window & view glClearColor(Glclampf red, Glclampf green, Glclampf blue, Glclampf alpha); – Set colour used for clearing (glClear()) the drawing window. Colour is an RGBA tuple (red, green, blue, alpha) where alpha is transparency. Arguments are floats (values are clamped to the range [0,1]) ◆ glMatrixMode(Glenum mode); – Applies subsequent matrix operations to the matrix stack specified by mode. – GL\_PROJECTION selects the projection matrix stack. – The projection matrix specifies how the scene (2D or 3D) is projected onto the 2D drawing window. ◆ glLoadIdentity(); – Initialise the matrix stack with an identity matrix.

© 2008 Burkhard Wuensche http://www.cs.auckland.ac.nz/~burkhard Slide 21

## GG Initialisation window & view (cont'd)

- gluOrtho2D(Gldouble left, Gldouble right, Gldouble bottom, Gldouble top);
	- Defines a 2D orthographic projection matrix.
	- Maps a section of the 2D world coordinates (the coordinates in which the scene is defined) onto the drawing window.
	- Ratio (right-left):(top-bottom) should be the same as width:height of the window →otherwise scene is distorted

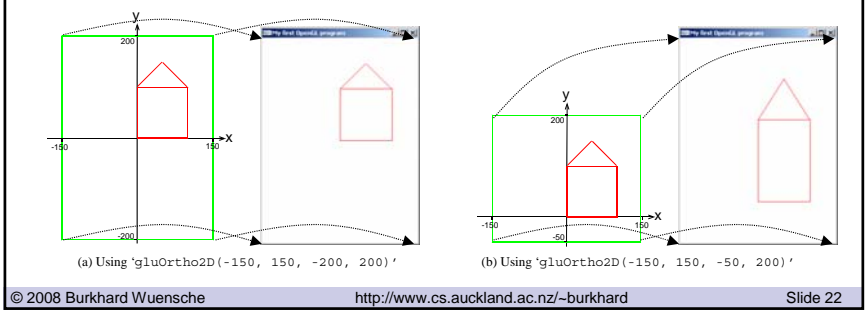

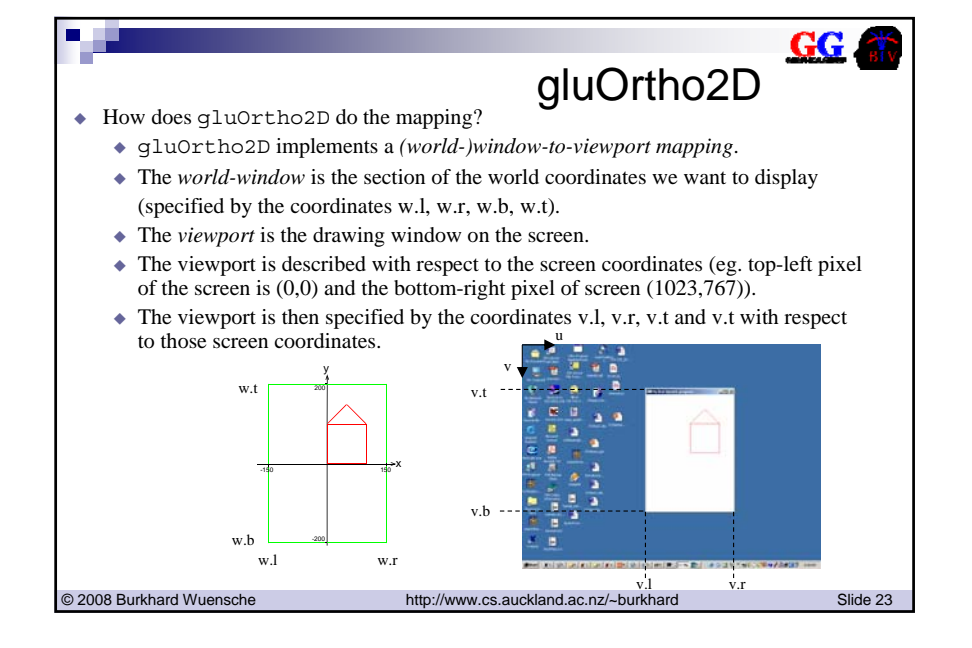

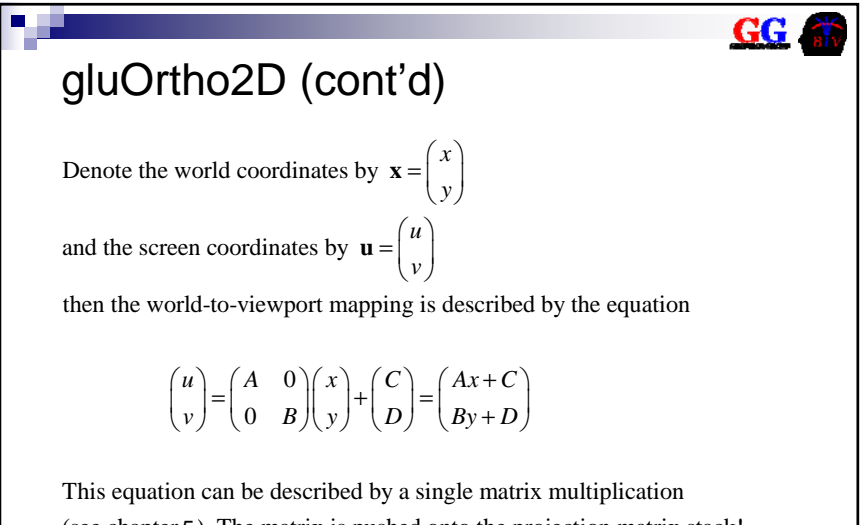

(see chapter 5). The matrix is pushed onto the projection matrix stack!

© 2008 Burkhard Wuensche http://www.cs.auckland.ac.nz/~burkhard Slide 24

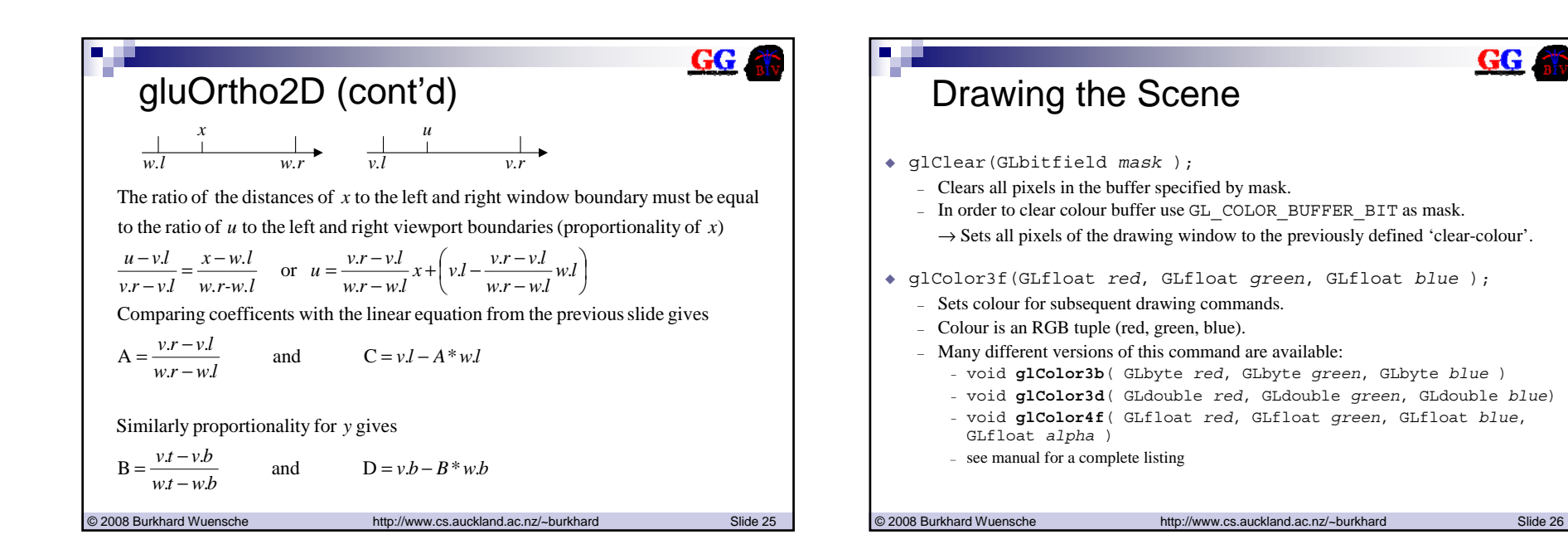

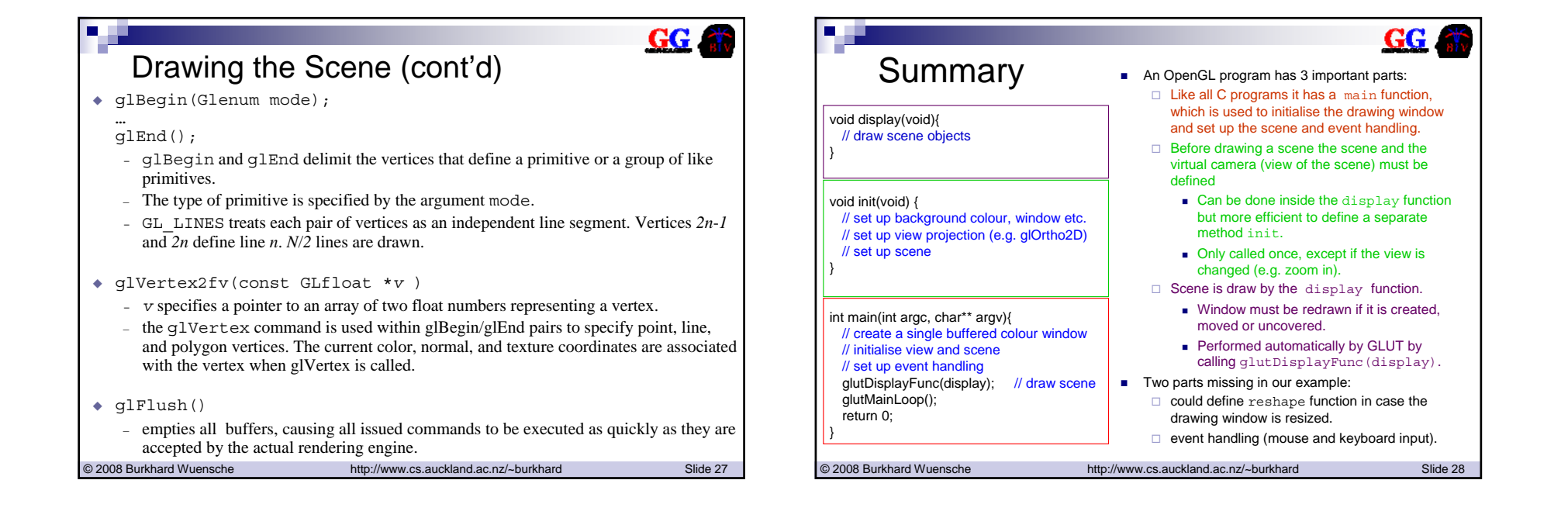

#### GG. GG RemarksRemarks (cont'd) ■ Note that many methods (e.g. *glColor2f, glVertex2fv*) are of the form: ■ The GL data types (Glfloat, Gldouble, ...) are not C types. *glXXX*<*n*><*t*>[ *<sup>v</sup>*], where For example, GLint is not necessarily equivalent with the *C* type int. *<sup>n</sup>* is dimension of quantity being defined (3 ⇒ 3-space)  $\Box$  The reason for this is that OpenGL needs for each data type a certain *t* is type of parameter (*f* = float) minimum number of bits in order to get the necessary precision for graphics optional *<sup>v</sup>* denotes "vector" parameter, e.g. *glVertex3fv* takes a 3-element operation. array of floats as a parameter, whereas *glVertex3f* takes three separate  $\Box$  The corresponding C data types are specified in the file g1 . h, e.g. floats, ( *<sup>x</sup>*,*y*,*<sup>z</sup>*) typedef float GLfloat; ■ OpenGL often defines several different forms of each call, e.g. typedef float GLclampf; *<sup>g</sup>lVertex{234}{sifd}[v]* typedef double GLdouble;  $\square$  24 forms in total! □ In 372 we are using the *f* form (float) everywhere □ Hence if you use float instead of Glfloat you won't get a warning Simplest to stick with a single type when learning message. However, it's a good style to use the *GL* data types in case you Although *double* is often a little more convenient, it costs too much in port you program to another machine. memory and performance. © 2008 Burkhard Wuensche http://www.cs.auckland.ac.nz/~burkhard Slide 29 © 2008 Burkhard Wuensche http://www.cs.auckland.ac.nz/~burkhard Slide 30

GG **a** 

### $GG$ 4.5 Geometric Primitives in OpenGL Exercises [Try doing all these] **As mentioned before the command sequence** glBegin(Glenum mode); ■ Change the program to draw the picture in white on a black background ■ Change the program to use *glVertex2f* everywhere instead of *glVertex2fv*. glEnd(); ■ Modify the program such that the left-bottom corner of the house is at the leftdefines a primitive or a group of like primitives from the *N* vertices defined in bottom corner of the windowbetween.□ Do this by modifying the vertex table only The argument mode specifies how the vertices are interpreted and can be any □ Do this by modifying the arguments of gluOrtho2D only of the following: ■ Add a variable *f* to the program and modify the program such that it increases GL\_POINTS GL\_LINESthe size of the picture in the output window by a factor *f*. ■ Draw only the vertices of the house (use GL\_POINTS) GL\_LINE\_STRIP GL\_LINE\_LOOP  $\Box$  In order to better see the points call glPointSize(3.0) before  $\hfill\Box$  GL TRIANGLES GL\_TRIANGLES GL\_TRIANGLE\_STRIP glBegin. GL\_TRIANGLE\_FAN GL\_QUADS GL\_QUAD\_STRIP GL\_POLYGON © 2008 Burkhard Wuensche http://www.cs.auckland.ac.nz/~burkhard Slide 31 © 2008 Burkhard Wuensche http://www.cs.auckland.ac.nz/~burkhard Slide 32

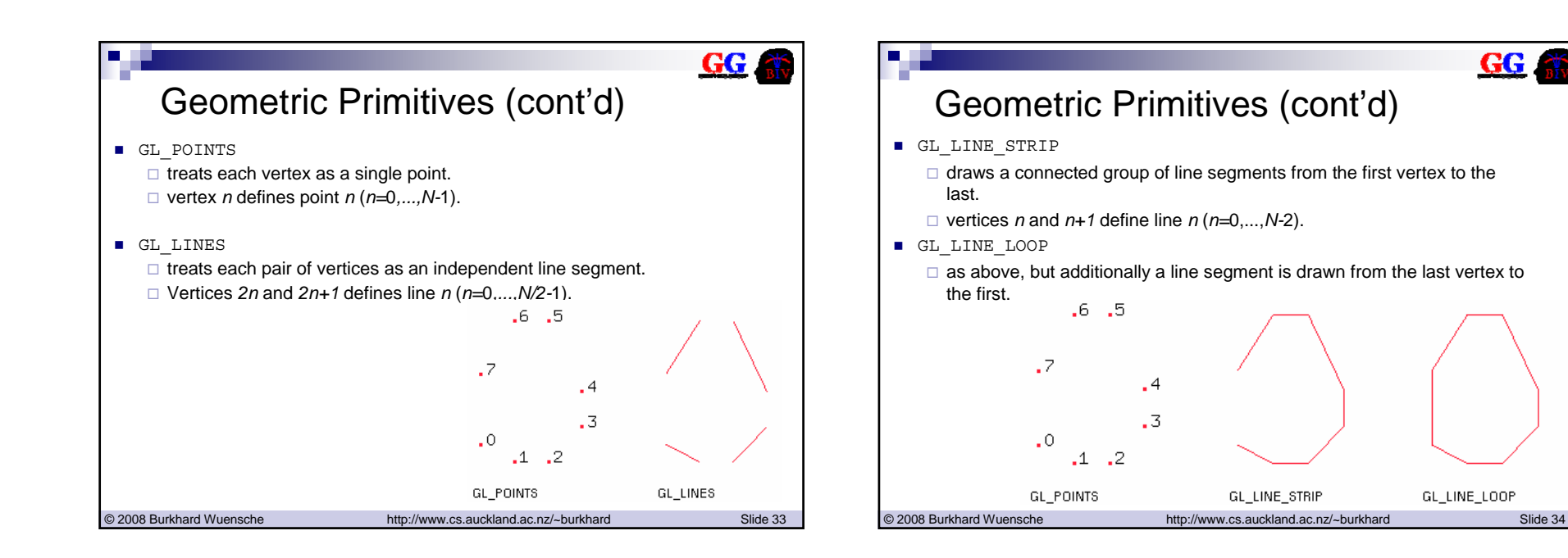

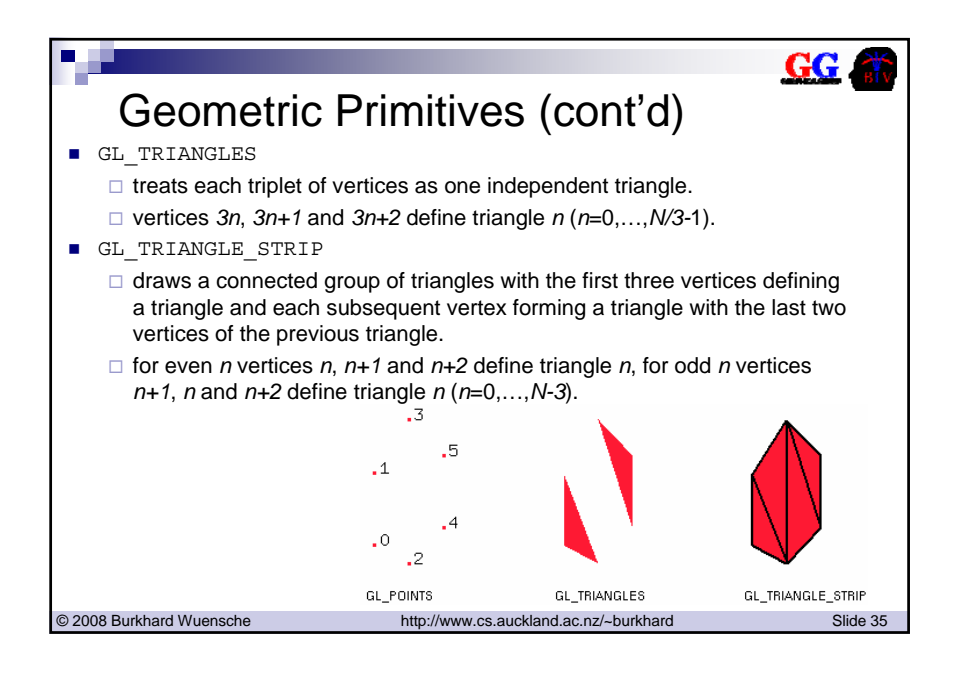

### $GG$ Geometric Primitives (cont'd) GL\_TRIANGLE\_FAN  $\Box$  draws a connected group of triangles. Each pair of vertices after the first vertex defines one triangle with the first vertex. vertices *0*, *n+1* and *n+2* defines triangle *n* (*n*=0,…,*N-*3). GL\_POLYGON draws a single *convex* polygon defined by the vertices *0* to *N-*1.  $.6, .5$ - 7 . 4  $\overline{3}$  $\cdot$  0  $\cdot$  2  $\cdot$ 1 **GL POINTS** GL\_TRIANGLE\_FAN GL\_POLYGON © 2008 Burkhard Wuensche http://www.cs.auckland.ac.nz/~burkhard Slide 36

**GG** 

GL\_LINE\_LOOP

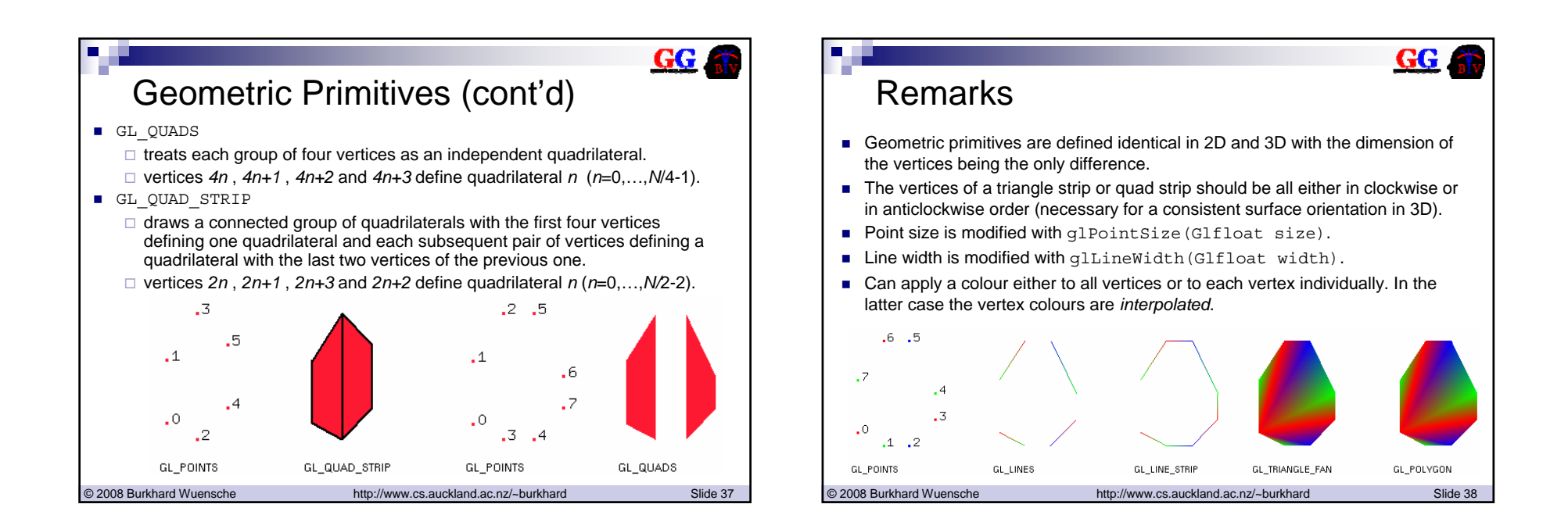